#### 計算機科学第一 2012年度第5回

## もくじ

- Item 3: Singleton
- Item 4: Private constructor
- Item 5: Avoid creating

#### 4. Private Constructor

"new"させねぇ

Tuesday, November 6, 12

### "new"させたくない場合

● static method だけからなるクラス *Utility*クラス

## Utilityの例: java.lang.Math

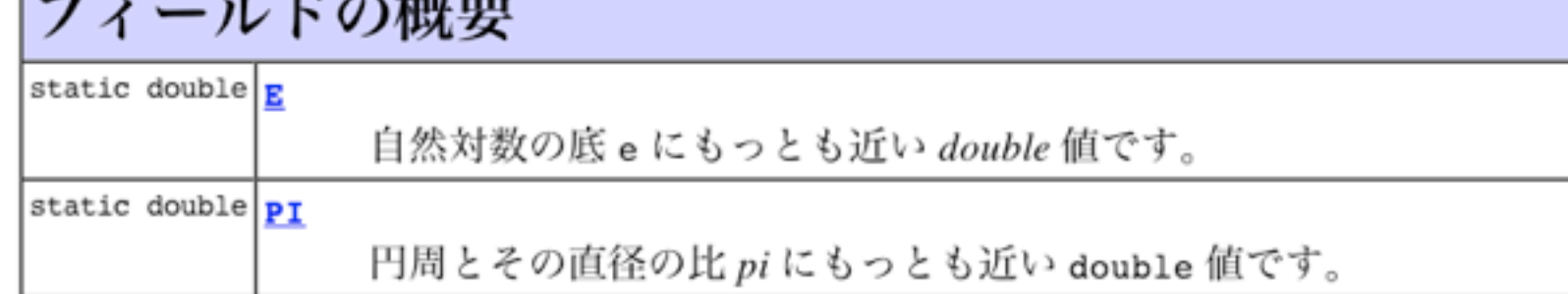

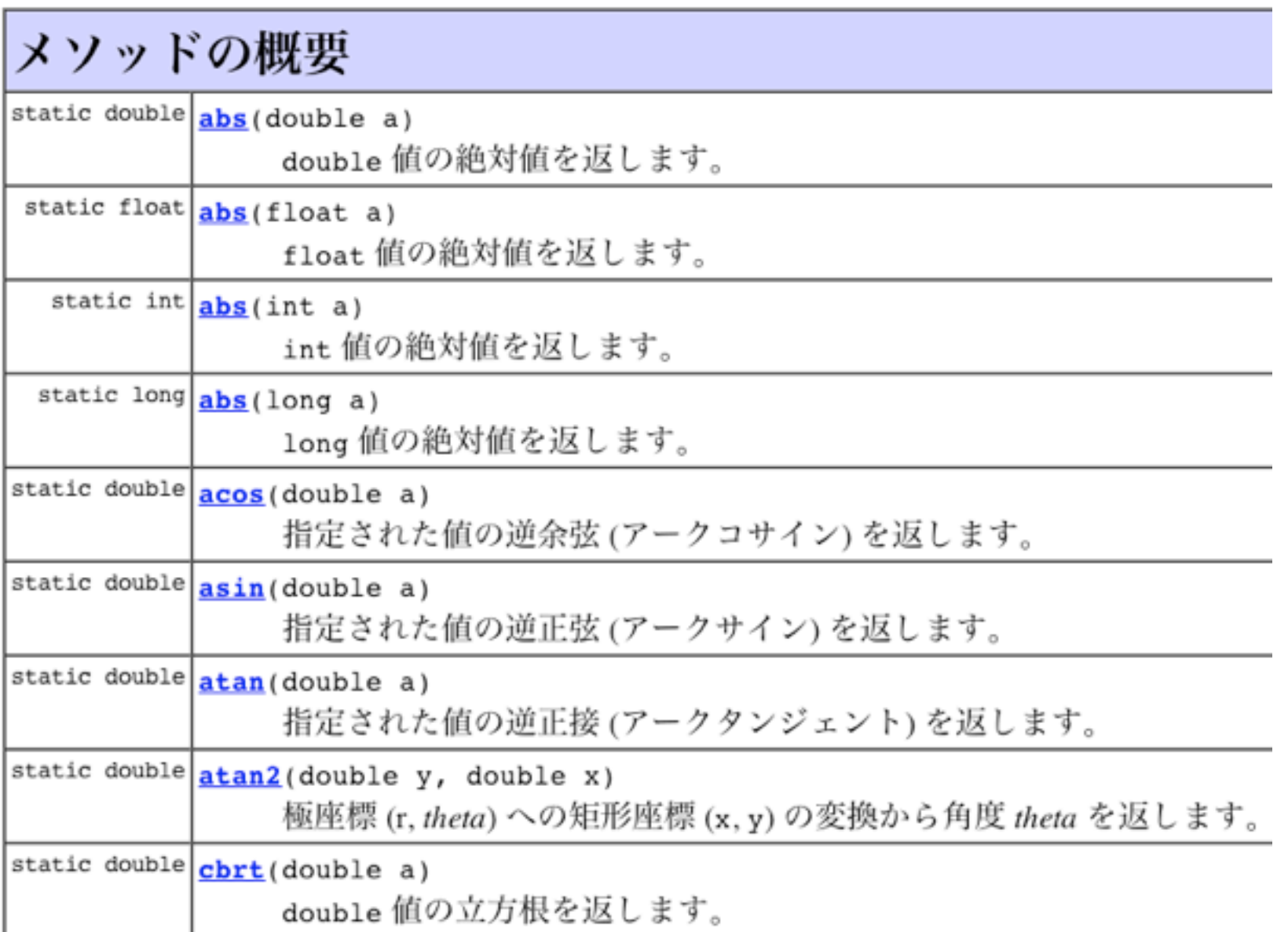

### Utilityの例: java.util.Arrays

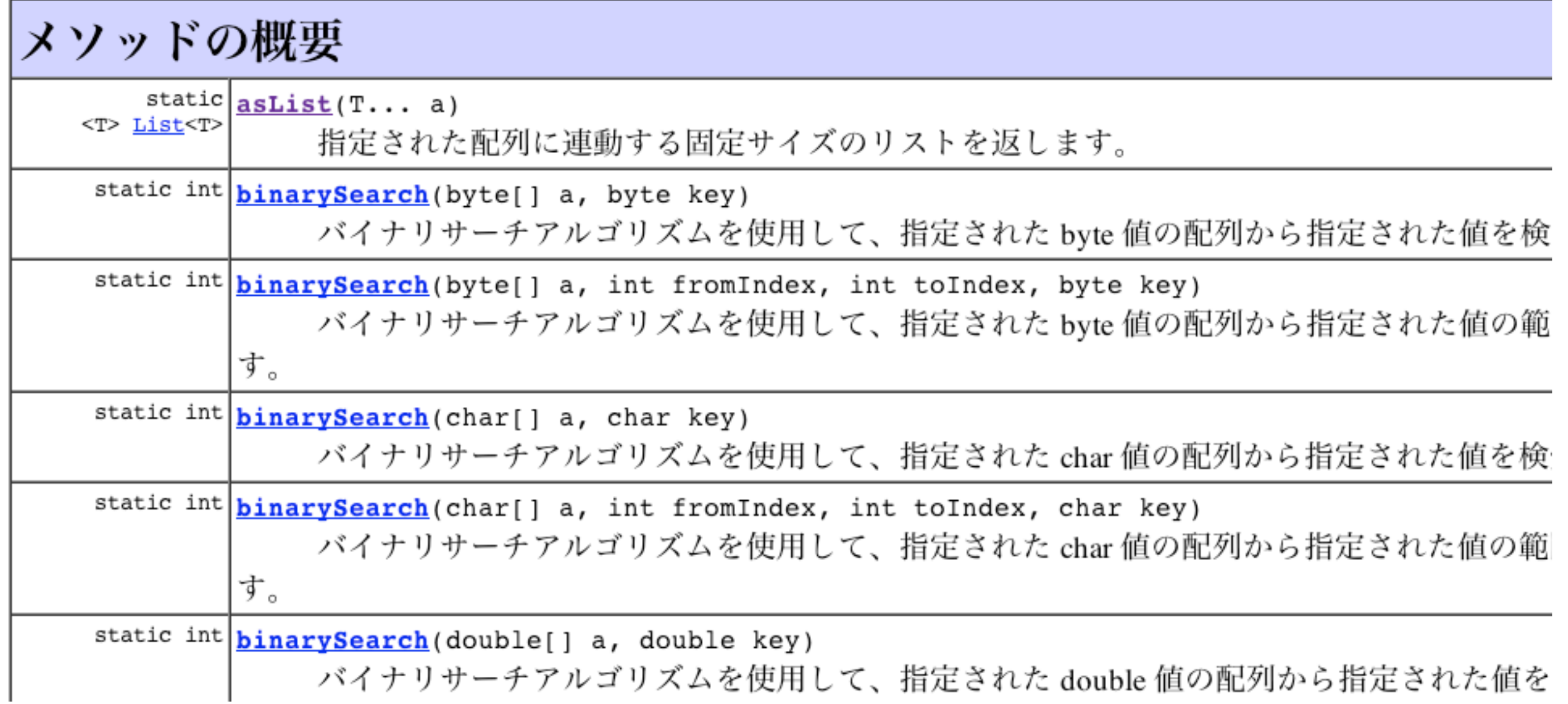

#### Utilityの例: java.util.Collections

#### メソッドの概要

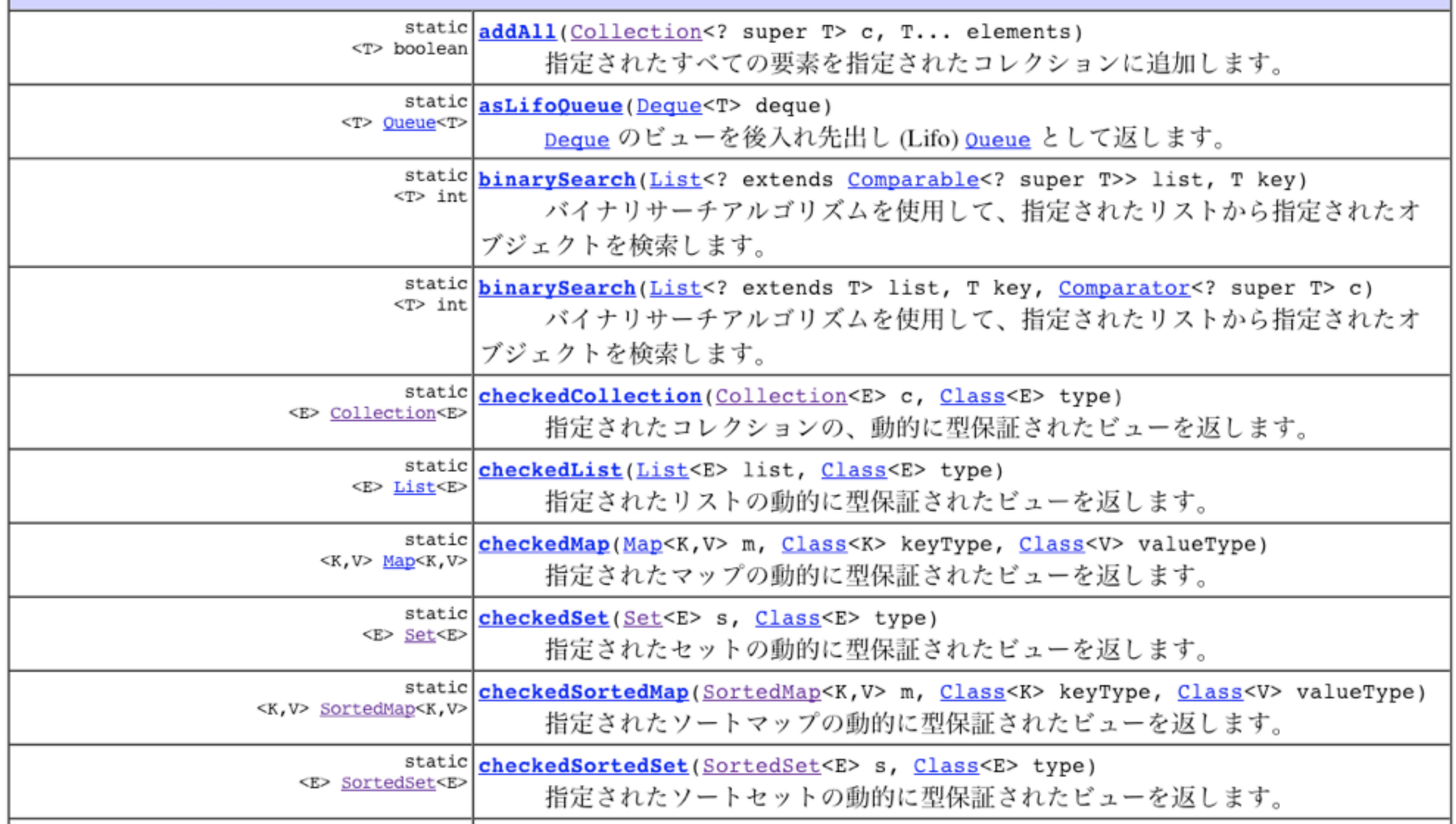

Tuesday, November 6, 12

#### Utilityクラスは "new"

#### させたくない

```
\equiv 100644 | 16 lines (13 sloc) | 0.528 kb
 \mathbf 1package lecture02.s4private constructor;
 \overline{2}3
    import java.util.HashMap;
 4
    import java.util.List;
 5
    import java.util.Map;
    import java.util.TreeMap;
 6
 7
    import java.util.Vector;
 8
9
    public class Tools {
10public static <V> List<V> vector() { return new Vector<V>(); }
11public static <K, V> Map<K, V> hashMap() { return new HashMap<K, V>(); }
12public static <K, V> Map<K, V> treeMap() { return new TreeMap<K, V>(); }
        // 以下の宣言で Tools クラスのインスタンスの生成を禁止している。
13
14
        private Tools() \{\}15<sub>1</sub>\mathcal{F}16
```
#### Utilityクラスは "new"

#### させたくない

```
100644 | 16 lines (13 sloc) | 0.528 kb
 \mathbf 1package lecture02.s4private constructor;
 \overline{2}3
    import java.util.HashMap;
4
    import java.util.List;
 5
    import java.util.Map;
    import java.util.TreeMap;
 6
    import java.util.Vector;
7
8
9
    public class Tools {
10public static <V> List<V> vector() { return new Vector<V>(); }
        public static <K, V> Map<K, V> hashMap() { return new HashMap<K, V>(); }
1112public static <K, V> Map<K, V> treeMap() { return new TreeMap<K, V>(); }
       // 以下の宣言で Tools クラスのインスタンスの生成を禁止している。
13
14
        private Tools() \{\}15
16
   constructor を private にするとどうなる?
```
#### まとめ: private construcotr

• 技術的には簡単で、応用範囲が広い

• Utility クラスの有用性を学んで欲しい

#### 3. Singleton この世の中で唯一無二のあなた

### Singleton

- 「インスタンスをたった一つ持つことを宿命づけられたクラ ス」
	- 語源: 集合論の singleton (単集合)
	- システムに本質的に一つしか存在しないものを表す。
	- 応用例: ウィンドウマネージャ, ファイルシステム, ODBC
	- 存在意義: プログラムのなかで複数の並列実行単位 (thread) が,Singleton クラスをそれぞれ new し,本来,一つしかな いものを表すオブジェクトが複数できると、データの一貫 性保持や並行性制御が困難・複雑になる.

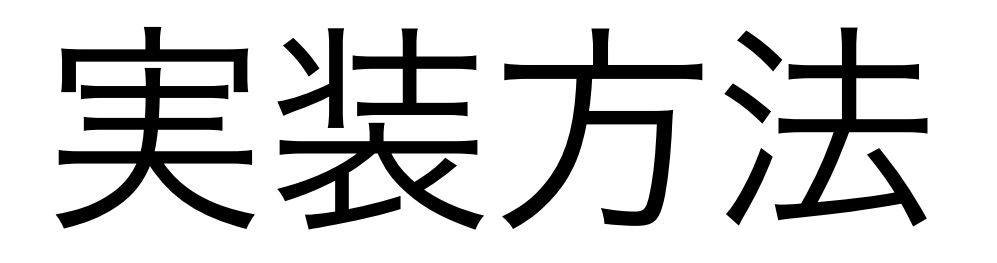

#### • 伝統的な方法

- static field + private constructor
- static factory + private constructor
- 最新かつ簡単な方法(一押し)
	- Java 5 から導入された **Enum**

## Singleton@static field

```
100644 | 13 lines (9 sloc) | 0.455 kb
E
    package lecture02.s3singleton;
 1
 \overline{2}3
    public class Singleton1 implements Singleton {
        public static final Singleton INSTANCE = new Singleton1();
 4
 5
        // Item4: Private constructor によってインスタンスの生成を禁止している。
 6
 7
        private Singleton1() {}
 8
        // 以下はおまけ
 9
        private static final String name = "この世の中で唯一無二の存在";
10public String toString() { return "私は" + name + "です。"; }
11
12\mathcal{F}13
```
## Singleton@static factory

```
100644 | 14 lines (10 sloc) | 0.532 kb
    package lecture02.s3singleton;
 2
    public class Singleton2 implements Singleton {
 3
        // Item 1: static factory method を用いた実装
 \Deltaprivate static final Singleton2 INSTANCE = new Singleton2();
 5
        public static Singleton2 getInstance() { return INSTANCE; }
 6
 7
        // Item 4: private constructor で new できないようにする。
 8
 9
        private Singleton2() {}
10private static final String name = "この世の中で唯一無二の存在";
11public String toString() { return "私は" + name + "です。"; }
1213
    \mathbf{r}
```
#### Java 5より古い時代のトレンドはこちら

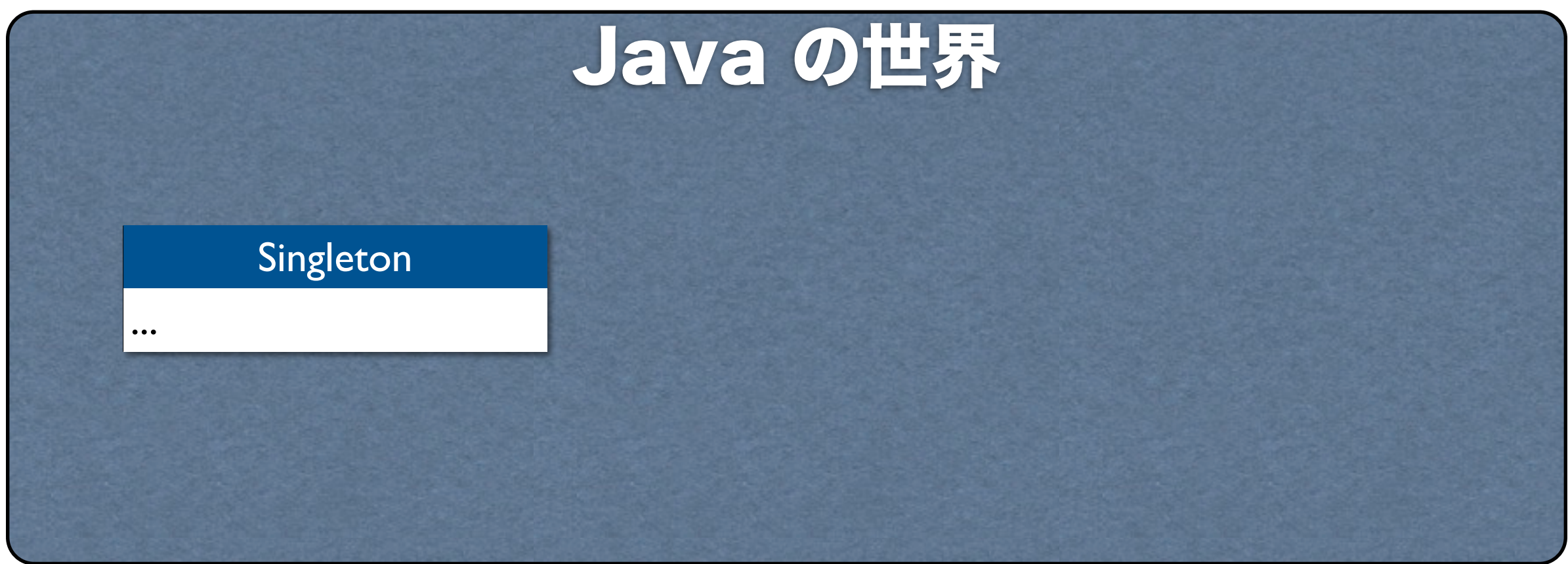

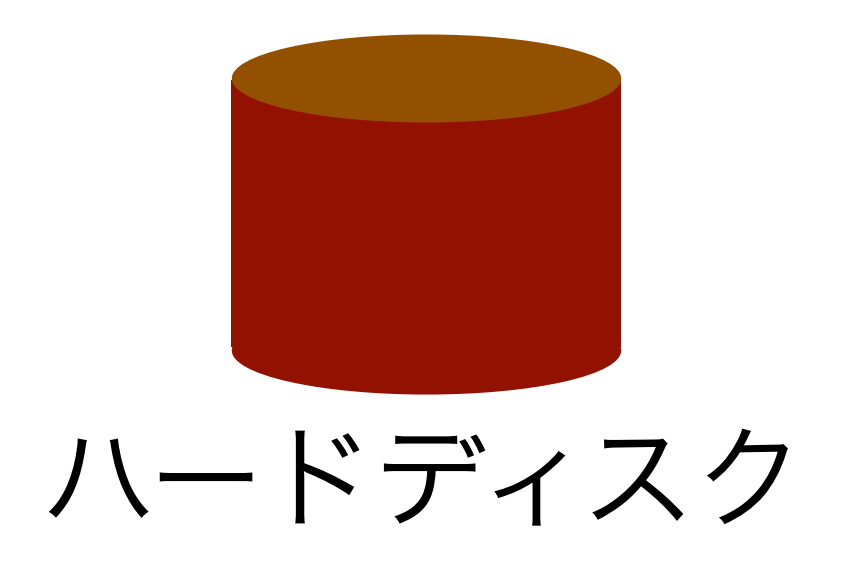

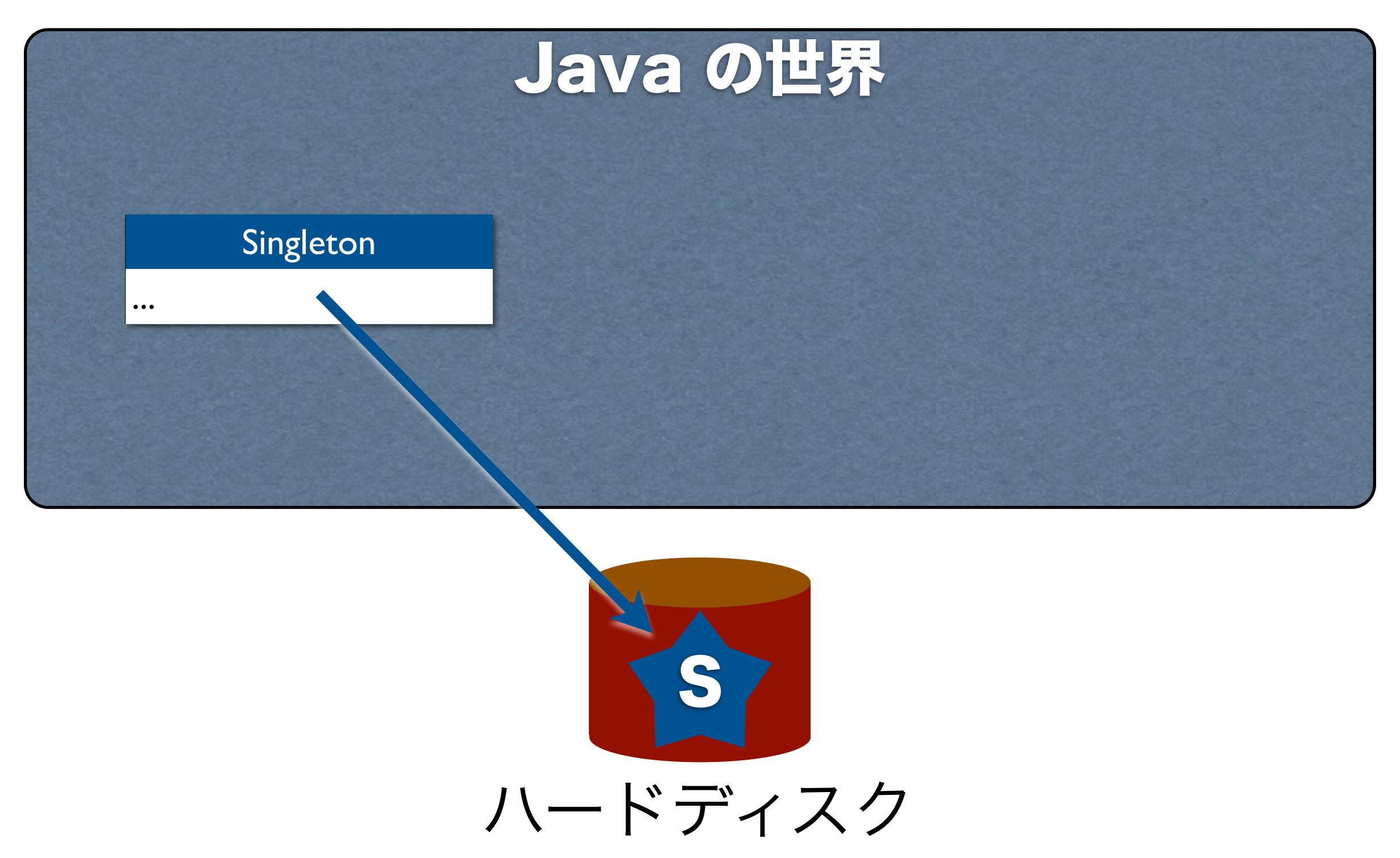

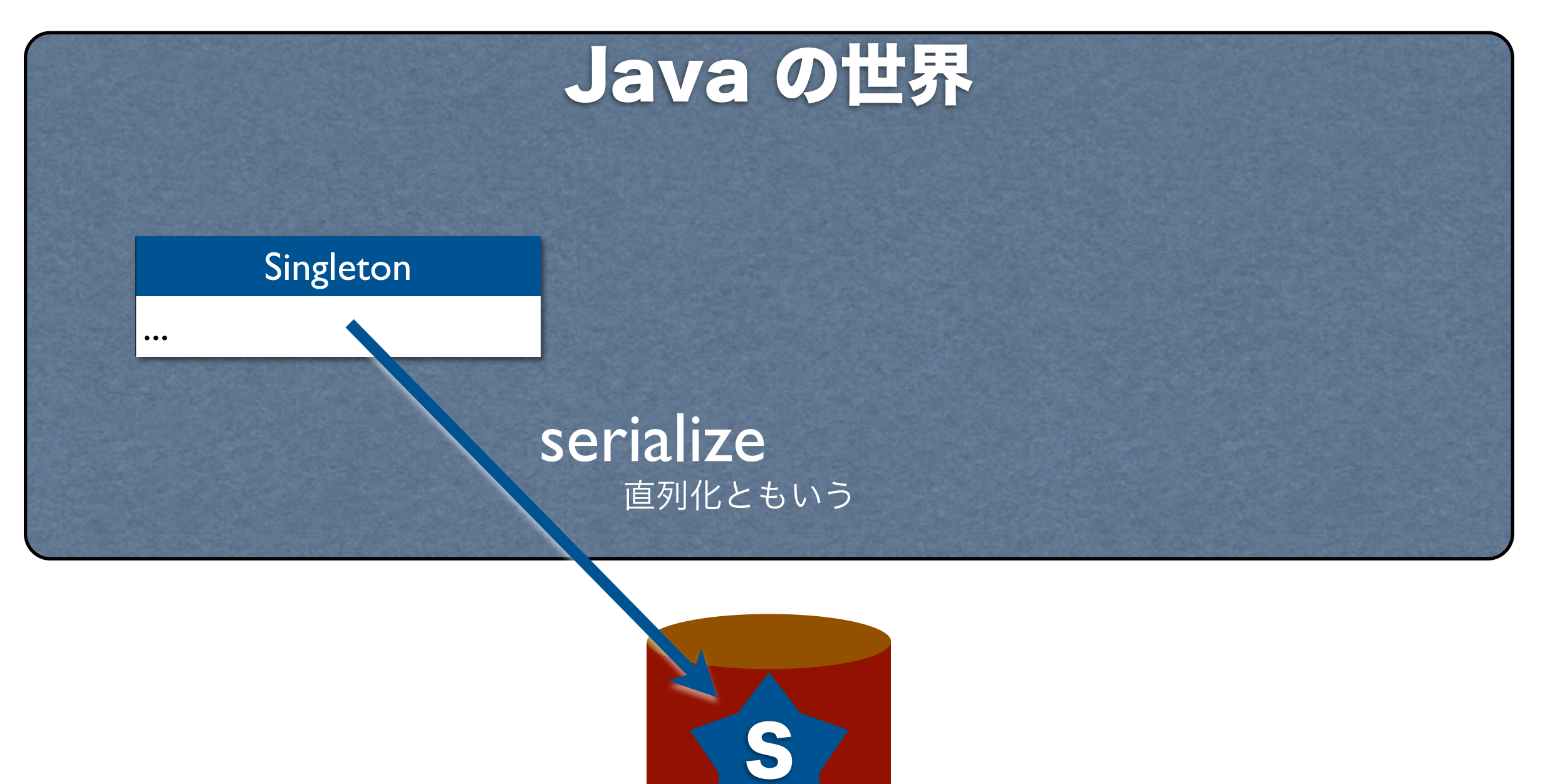

ハードディスク

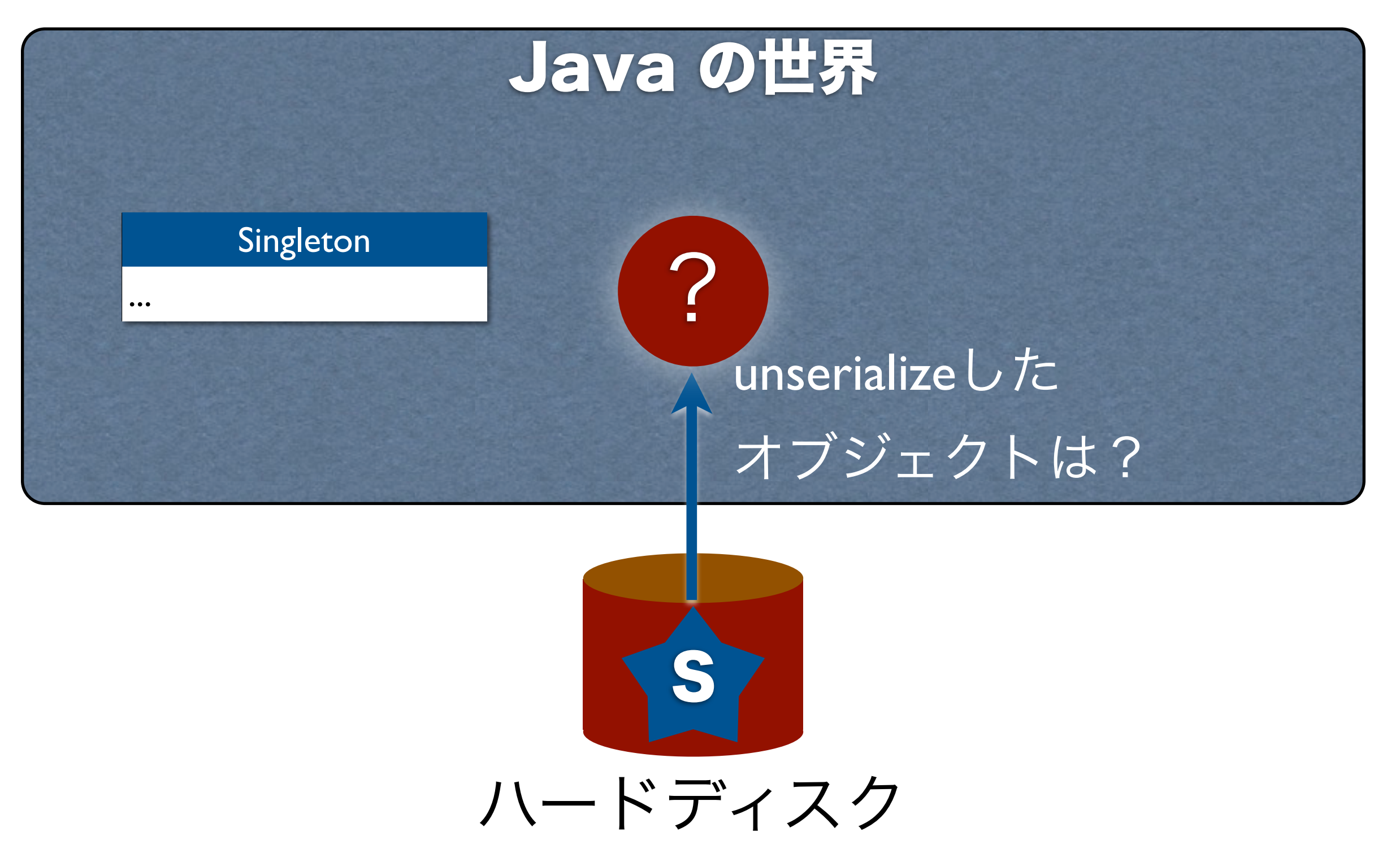

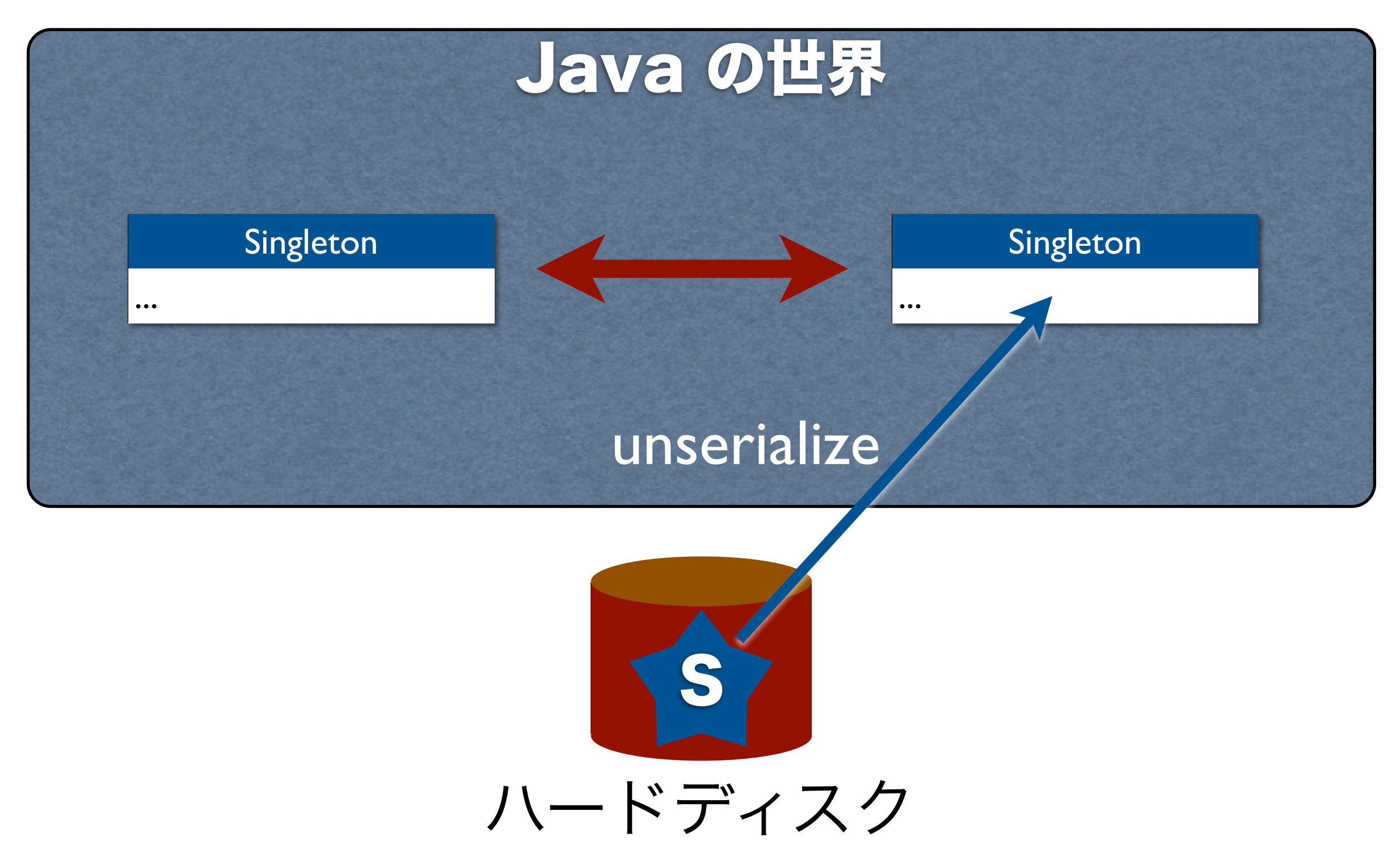

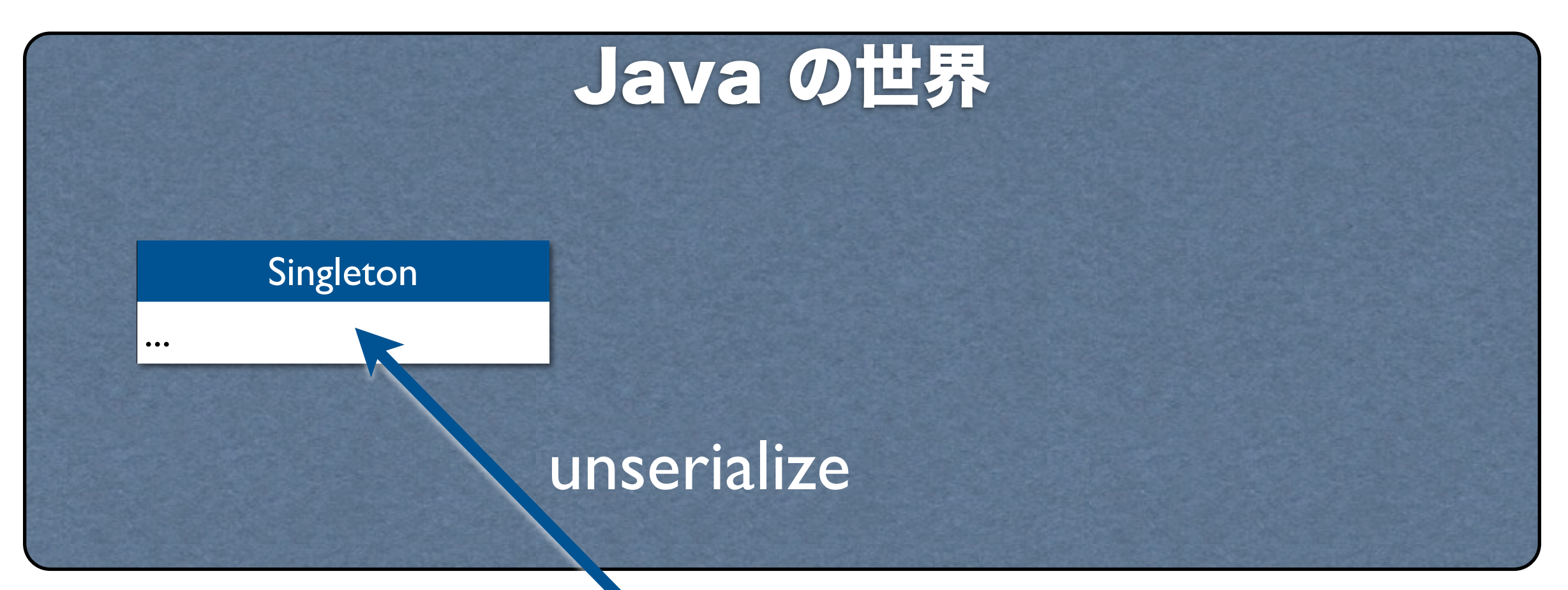

#### readResolveメソッドを カスタマイズして対応

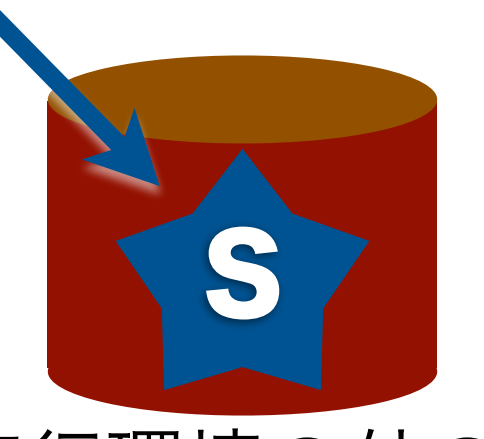

Javaの実行環境の外の世界:

たとえば、ハードディスクやインターネット

```
100644 | 17 lines (12 sloc) | 0.665 kb
    package lecture02.s3singleton;
 1
 2
 3
    import java.io.Serializable;
 4
    public class Singletonlb implements Singleton, Serializable {
 5
        private static final long serialVersionUID = -854105007273143543L;
 6
        // 複製を抑制するために、unserializeのときに呼ばれるメソッドを上書きし、
 7
        // 定数を返すことで複製の作成を抑制
 8
        private Object readResolve() { return INSTANCE; }
 9
10public static final Singleton INSTANCE = new Singletonlb();111213
        private Singleton1b() {}
        private static final String name = "この世の中で唯一無二の存在";
14public String toString() { return "私は" + name + "です。"; }
15
16
    ł
```
#### Enum を使えばずっと簡単

100644 9 lines (6 sloc) 0.252 kb package lecture02.s3singleton; public enum Singleton3 implements Singleton { INSTANCE; 4 5 private static final String name = "この世の中で唯一無二の存在";  $6\,$  $\overline{7}$ public String toString() { return "私は" + name + "です。"; }  $\sqrt{8}$ }

#### Enum を使えばずっと簡単

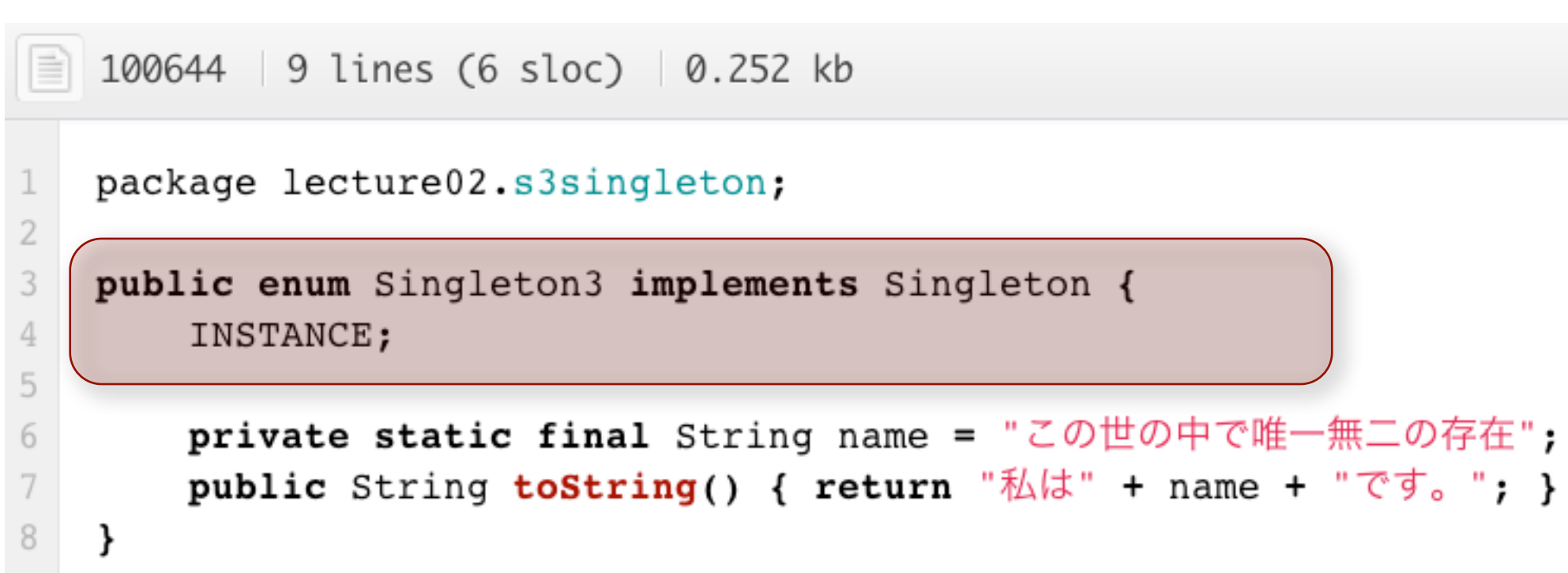

### Enum とは

#### ● 複数の区別したい定数を列挙したもの

#### • 例:曜日、信号の三色、選択肢の候 補、などなど

#### Enum を使えばずっと簡単

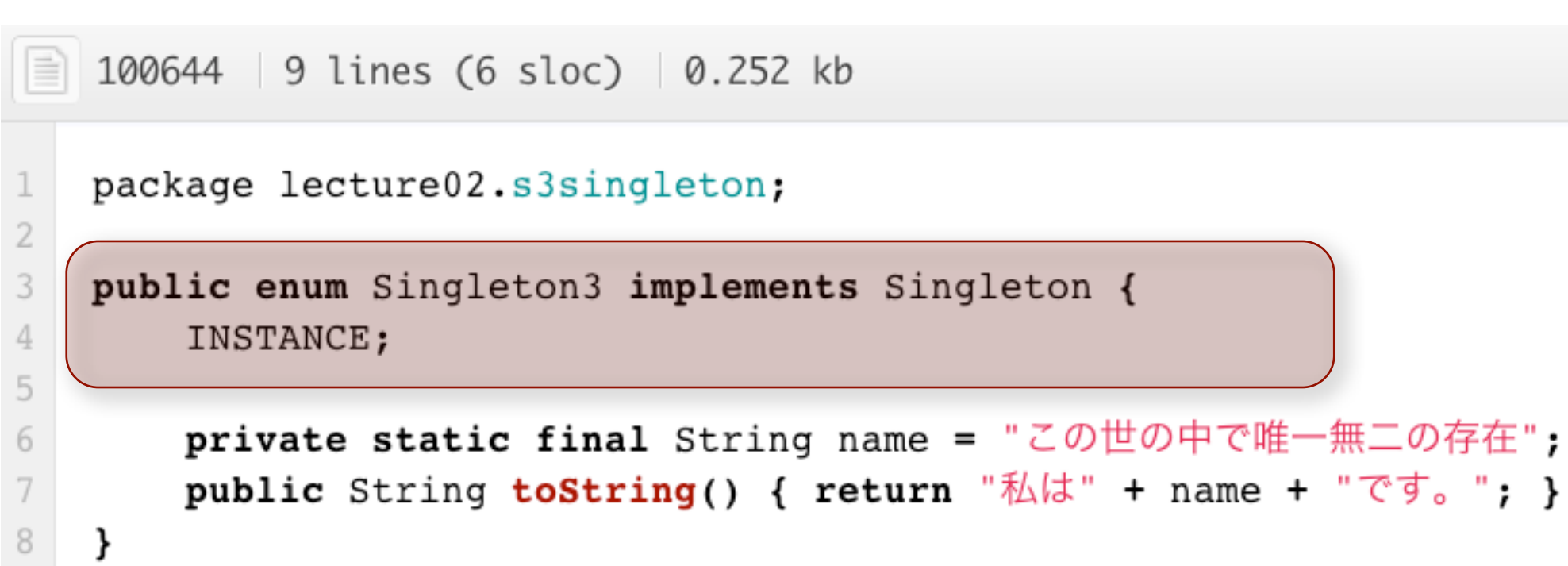

#### そもそも new のない言語機構だから、 serialize/unserializeの問題もなし

## 実験: SingletonTest.java

```
9
    public class SingletonTest {
10private void test(String message, Singleton s1) {
            System.out.printf("%s: %s\n", message, sl);
11
12try \{13
                Singleton s2 = (Singleton)unserialize(serialize(s1));
                if (s1 != s2)14
                    System.err.println("シリアライズをしたら私の複製ができてしまいました。");
15
16
                else fSystem.out.println("この実装はシリアライズに対して頑健です。");
17
18
                    System.out.flush();
19
            } catch (Exception e) {
20System.err.printf("Serialize/Unserialize の途中で例外が発生しました。\n%s", e);
2122
            ł
23
        }
24
25
        private void run() {
            test("Singletonla", Singletonla. INSTANCE);
26
            test("Singleton1b", Singleton1b. INSTANCE);
27
            test("Singleton2a", Singleton2a.getInstance());
28
            test("Singleton2b", Singleton2b.getInstance());
29
30
            test("Singleton3", Singleton3. INSTANCE);
31
        ł
```
#### 実験結果: SingletonTest.java

Problems @ Javadoc & Declaration E Console &

<terminated> SingletonTest [Java Application] /System/Library/Java/JavaVirtualMachines/1.6.0.jdk/Contents/Home/bin/java (2010/10/19 15:36:24)

Singleton1: シリアライズに対応していないようです。

java.io.NotSerializableException: lecture02.s3singleton.Singleton1

Singleton1a: シリアライズをしたら私の複製ができてしまいました。

Singleton1b: シリアライズに対して頑健です。

Singleton2: シリアライズに対応していないようです。

java.io.NotSerializableException: lecture02.s3singleton.Singleton2

Singleton2a: シリアライズをしたら私の複製ができてしまいました。

Singleton2b: シリアライズに対して頑健です。

Singleton3: シリアライズに対して頑健です。

## まとめ: Singleton

- Singleton の実装方法としては、static field や static factory method を用いる方 法が知られていたが、serialize 周りで苦 労するので注意すること
- Java 5 で導入された Enum を用いるのが 吉!

#### 5. Avoid Creation

無駄に "new" しない

## これだけはしないで

• String  $s = new String("This is a pen");$ 

vs

• String  $s = "This is a pen";$ 

## これだけはしないで

• String  $s = new String("This is a pen");$ vs

• String  $s = "This is a pen";$ 

## 次のプログラムの 問題点はなに? ヒント:無駄を探せ

```
import java.util.Calendar;
```

```
public class Person1 implements Person {
   private final Date birthDate;
```

```
public Person1(int year, int month, int date) {
   Calendar 日本標準時 = Calendar.getInstance(TimeZone.getTimeZone("JST"));
   日本標準時.set(year, month, date);
   birthDate = 日本標準時.getTime();
```

```
}
```

```
public boolean 昭和生れですか?() {
```
Calendar 日本標準時 = Calendar.getInstance(TimeZone.getTimeZone("JST")); 日本標準時.set(1926, Calendar.*DECEMBER*, 24); // 1926/12/25 0:0 Date 昭和最初の日 = 日本標準時.getTime(); 日本標準時.set(1989, Calendar.*JANUARY*, 7); // 1989/1/8 0:0 Date 昭和最後の日 = 日本標準時.getTime(); return (birthDate.compareTo(昭和最初の日) >= 0 && birthDate .compareTo(昭和最後の日) < 0);

# 改良版のプログラム どこが変った?

効率は改善されたの?

```
public class Person2 implements Person {
    private final Date
                                 birthDate;
    private static final Calendar 日本標準時 = Calendar.getInstance(TimeZone
                                              .getTimeZone("JST"));
    public Person2(int year, int month, int date) {
        日本標準時.set(year, month, date);
       birthDate = \exists A \neq \exists B \neq B.getTime();
    }
    private static final Date 昭和最初の日, 昭和最後の日;
    static {
        日本標準時.set(1926, Calendar.DECEMBER, 24); // 1926/12/25 0:0
        昭和最初の日 = 日本標準時.getTime();
        日本標準時.set(1989, Calendar.JANUARY, 7); // 1989/1/8 0:0
        昭和最後の日 = 日本標準時.getTime();
    }
```

```
public boolean 昭和生れですか?() {
   return (birthDate.compareTo(昭和最初の日) >= 0 && birthDate
          .compareTo(昭和最後の日) < 0);
```

```
Tuesday, November 6, 12
```
}

```
public class Person2 implements Person {
   private final Date
                                birthDate;
   private static final Calendar 日本標準時 = Calendar.getInstance(TimeZone
                                            .getTimeZone("JST"));
   public Person2(int year, int month, int date) {
       日本標準時.set(year, month, date);
       birthDate = \exists A \neq \exists B \neq B.getTime();
   }
   private static final Date 昭和最初の日, 昭和最後の日;
   static {
       日本標準時.set(1926, Calendar.DECEMBER, 24); // 1926/12/25 0:0
       昭和最初の日 = 日本標準時.getTime();
       日本標準時.set(1989, Calendar.JANUARY, 7); // 1989/1/8 0:0
       昭和最後の日 = 日本標準時.getTime();
   }
   public boolean 昭和生れですか?() {
       return (birthDate.compareTo(昭和最初の日) >= 0 && birthDate
               .compareTo(昭和最後の日) < 0);
```
Tuesday, November 6, 12

}

```
public class Person2 implements Person {
                                   birthDate;
    private final Date
    private static final Calendar 日本標準時 = Calendar.getInstance(TimeZone
                                                .getTimeZone("JST"));
    public Person2(int year, int month, int date) {
        日本標準時.set(year, month, date);
        birthDate = \exists A \neq \exists B \neq B.getTime();
    }
    private static final Date 昭和最初の日, 昭和最後の日;
```

```
static \{
```

```
日本標準時.set(1926, Calendar.DECEMBER, 24); // 1926/12/25 0:0
昭和最初の日 = 日本標準時.getTime();
```

```
日本標準時.set(1989, Calendar.JANUARY, 7); // 1989/1/8 0:0
昭和最後の日 = 日本標準時.getTime();
```

```
}
```

```
public boolean 昭和生れですか?() {
   return (birthDate.compareTo(昭和最初の日) >= 0 && birthDate
           .compareTo(昭和最後の日) < 0);
}
```

```
Tuesday, November 6, 12
```

```
public class Person2 implements Person {
    private final Date
                                 birthDate;
    private static final Calendar 日本標準時 = Calendar.getInstance(TimeZone
                                              .getTimeZone("JST"));
```

```
public Person2(int year, int month, int date) {
    日本標準時.set(year, month, date);
    birthDate = \exists A \neq \exists B \neq B.getTime();
}
```

```
private static final Date 昭和最初の日, 昭和最後の日;
```

```
static \{日本標準時.set(1926, Calendar.DECEMBER, 24); // 1926/12/25 0:0
   昭和最初の日 = 日本標準時.getTime();
   日本標準時.set(1989, Calendar.JANUARY, 7); // 1989/1/8 0:0
   昭和最後の日 = 日本標準時.getTime();
}
```

```
public boolean 昭和生れですか?() {
   return (birthDate.compareTo(昭和最初の日) >= 0 && birthDate
           .compareTo(昭和最後の日) < 0);
}
```

```
public class Person2 implements Person {
                                 birthDate;
    private final Date
    private static final Calendar 日本標準時 = Calendar.getInstance(TimeZone
                                             .getTimeZone("JST"));
    public Person2(int year, int month, int date) {
        日本標準時.set(year, month, date);
       birthDate = \exists A \neq \exists B \neq B.getTime();
    }
    private static final Date 昭和最初の日, 昭和最後の日;
    static {
        日本標準時.set(1926, Calendar.DECEMBER, 24); // 1926/12/25 0:0
       昭和最初の日 = 日本標準時.getTime();
        日本標準時.set(1989, Calendar.JANUARY, 7); // 1989/1/8 0:0
       昭和最後の日 = 日本標準時.getTime();
```

```
}
```

```
public boolean 昭和生れですか?() {
   return (birthDate.compareTo(昭和最初の日) >= 0 && birthDate
           .compareTo(昭和最後の日) < 0);
}
```
### 実験: PersonTest.java

```
6
 7
 8
 9
1011
12
13
14
15
16
```

```
Random r = new Random();
private static final int N = 1000000;
private void test (Person [] persons) {
    long time = System.currentTimeMillis();
    for (int i = 0; i < N; i++)
        persons[r.nextInt(persons.length)].isShowaBaby();
    System.out.printf("Elapse time = 8.2fs\nn",
                      (System.currentTimeMillis() - time) / 1000.0);
ł
```
### 実験結果: PersonTest.java

**Problems**  $\Box$  Console  $\mathbb{X}$   $\Box$  avadoc  $\Box$  De

<terminated> PersonTest [Java Application] /System,

Person1 Elapse time  $= 1.65s$ 

Person<sub>2</sub> Elapse time  $= 0.05s$ 

#### 33倍の効率改善

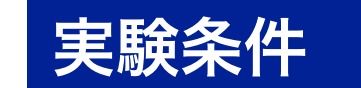

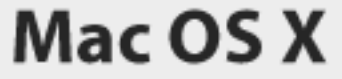

バージョン 10.7.5

ソフトウェア・アップデート...

プロセッサ 2.53 GHz Intel Core 2 Duo

メモリ 4 GB 1067 MHz DDR3

## まとめ (avoid creation)

- 定数オブジェクトを扱うときは無駄なnew がないことに注意
- static field などで簡単に効率が改善できる
- プログラムの可読性が向上することもあ る
- 場合によっては数十倍の効率改善